### Skript zur Vorlesung Knowledge Discovery in Databases II im Sommersemester 2008

# Kapitel 2:Feature-Selektion und Feature-Reduktion

Skript © 2008 Matthias Schubert (Folien 21,22,60-63 aus KDD-Skript 2005)

http://www.dbs.ifi.lmu.de/Lehre/KDD2

### 2. Featurereduktion und Featureselektion

### *Inhalt dieses Kapitels*

- 2.1 Einführung Motivation, "*Curse of Dimensionality"*
- 2.2 Feature-Selektion Methoden zur Auswahl einer geeigneten Unterräumen
- 2.3 Feature-Reduktion Generierung neuer Featureräume

### 2.1 Einführung

#### **"Reale Daten sind meist sehr hochdimensional"**

#### Beispiele:

- Fernsehbildern
	- Fernsehbilder werden in Farbhistogramme zerlegt
	- Je nach Farbauflösung: 100 1.000 dimensionale Feature-Vektoren pro Bild
- Biologie: Microarray Daten
	- Ein Feature entspricht z.B. einem Gen im menschlichen Körper
	- Je nach Versuchsaufbau: 20.000 dimensionale Vektoren
- Biologie: Metabolomdaten
	- Ein Feature entspricht der Konzentration eines Stoffwechselprodukts im Blut
	- Je nach Messgenauigkeit: 50 2000 dimensionale Feature-Vektoren

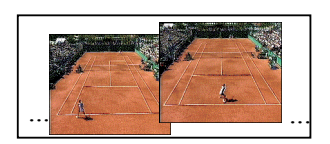

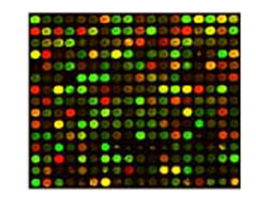

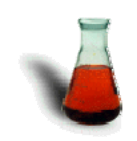

24

Grundprobleme

#### **"Fluch der Dimensionalität" (***Curse of Dimensionality***)**

• *Distanz zum nächsten Nachbarn unterscheidet sich im Hochdimensionalen kaum von der Distanz zu einem beliebigen Nachbarn* nächsteNachbarnDist

```
\frac{1}{2}entferntesteNachbarnDist \approx 1
```
• *Die Wahrscheinlichkeit, dass Datenobjekte am Rand des Datenraumes liegen, steigt mit der Anzahl der Dimensionen exponentiell*

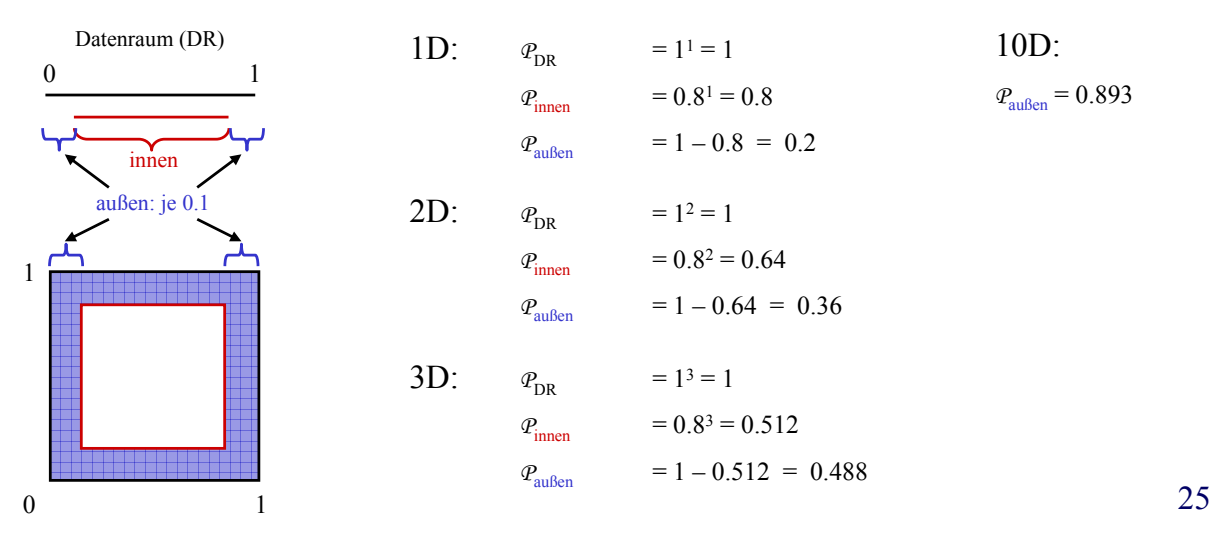

### Grundprobleme

andere Effekte des *Curse of Dimensionality*:

- Die Werte in jeder Dimension sind verrauscht. D.h. die Werte schwanken durch Störeinflüsse, die mit dem Objekt an sich nichts zu tun haben.
- bei zunehmender Dimensionalität wird die Summe der Störeinflüsse so groß, dass die beobachteten Unterschiede zwischen 2 Objekten von den Störeinflüssen dominiert werden.
	- => Summe der Unterschiede hängt von der Ausprägung der Störeinflüsse ab und nicht von den Objekteigenschaften.
	- => Abstand zwischen Objekt gleicht sich immer weiter an, da Störeinflüsse gleichverteilt über alle Objekte.

### Grundprobleme

• Patterns und Modelle auf hochdimensionalen Daten sind oft schwer interpretierbar.

⇒Lange Entscheidungsregeln

- Effizienz bei hochdimensionalen Daten häufig problematisch.
	- ⇒ Indexstrukturen degenerieren auf hochdimensionalen Daten
	- ⇒ Distanzberechnungen werden i.d.R. teurer
- Muster treten nur in Teilräumen auf, aber nicht im gesamten Featureraum
- Cliquen von korrelierten Features dominieren das Objektverhalten.

### 2.2. Feature-Selektion

**Idee:** Bei sehr vielen Features sind nicht alle notwendig, um

die Daten zu beschreiben:

- Features sind nicht aussagekräftig für ein Problem
- Informationsgehalt stark korrelierter Features ist fast identisch

Die Einschränkung auf einen Teilraum des gesamten Datenraums kann Verfahren effizienter und effektiver machen.

#### **Lösung:**

Streiche alle überflüssigen Dimensionen aus dem Featureraum.

### Feature-Selektion

**Gegeben:** Vektorraum  $F = D_1 \times ... \times D_n$  mit  $D = \{D_1,...,D_n\}$ .

**Gesucht:** Minimaler Unterraum M über D`⊆ D, der für ein gegebenes Data Mining Problem eine optimale Lösung erlaubt.

- Minimalität erhöht Effizienz und verringert den Curse-of-Dimensionality
- Optimale Lösung ist ein sehr breiter Begriff, da Featurereduktion Vorverarbeitung zu sehr unterschiedlichen Problemstellungen sein kann.
- Problem ist sehr komplex, da es  $2<sup>n</sup>$  mögliche Unterräume gibt. => vollständige Suche wäre nur auf kleinen Dimensionalitäten möglich, bei denen Featureselektion nicht notwendig ist

### Genereller Ablauf der Feature-Selektion

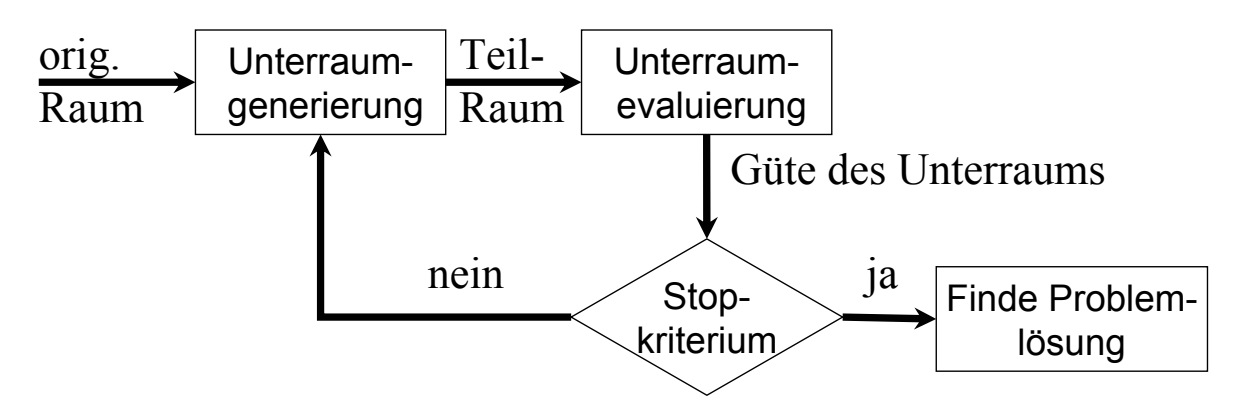

- obiges Schema deckt einen Großteil der Algorithmen ab (weitere Methoden denkbar: z.B. Clustering der Features im Objektraum)
- Unterscheidung anhand Unterraumgenerierung, Unterraumevaluierung und Stopkriterium.

### Überblick über Teillösungen

- 1. Welcher der 2n Unterräume müssen oder sollen bei der Suche untersucht werden? (Unterraumgenerierung und Suche)
	- Greedy-Ansätze
	- Heuristische Ansätze
	- optimale Ansätze mit Monotonie
	- Suchrichtung (Hinzufügen oder Löschen von Dimensionen)
- 2. Wann erlaubt ein Unterraum eine optimale Problemlösung? (Unterraumevaluierung)
	- monotone oder nicht monotone Kriterien
	- problemspezifische oder unspezifische Kriterien
	- supervised oder unsupervised Kriterien

### 3. Wann kann der Algorithmus aufhören ? (Stop-Kriterium)

- optimales Ergebnis wurde gefunden
- alle Unterräume wurden untersucht.
- vom Benutzer wird höchste Anzahl an Iterationen vorgegeben
- Güte erreicht einen Mindestwert
- eine angegebene Anzahl an Features wurde selektiert

Prinzipiell sind verschieden Lösungen der 3 Teilaufgaben miteinander kombinierbar.

### Unterraumgenerierung und Suche

- *Backward-Elimination*: Beginne mit dem gesamten Featurespace *F* und entferne überflüssige Dimensionen.
- *Forward-Selection*: Untersuche einzelne Dimensionen D'  $\in \{D_1,...,D_n\}$ . und bilde neue Unterräume durch Kombination.
- *Greedy*: Kombiniere immer die besten Unterräume oder lösche immer die schlechteste Dimension.
- *Random*: Bilde zufällige Unterräume und evaluiere diese.
- Suche: Untersuche alle möglichen Unterräume, die durch Löschen oder Kombination bereits untersuchter Unterräume gebildet werden können.
- *Branch and Bound*-Verfahren: Schließe Lösungen, die nicht mehr maximale Qualität erreichen können, aus.

### Suchraum

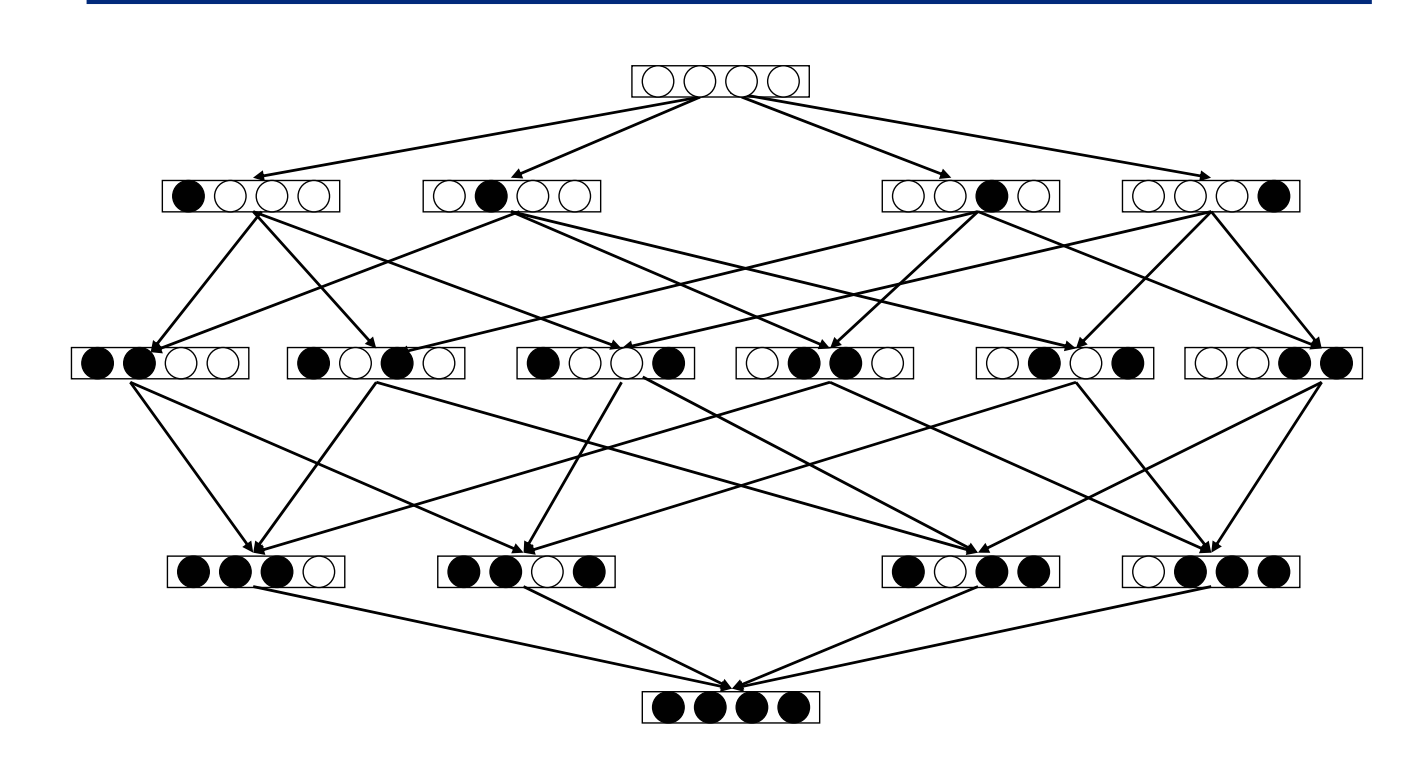

### Qualitätskriterien

- Modellabhängige Beurteilung (Wrapper-Methoden): Direkte Anwendung des Data Mining Algorithmus und Beurteilung des Ergebnisses.
	- Klassifikation: Trainiere Klassifikator auf Unterraum und beurteile Genauigkeit
	- Clustering: Clustere Unterraum und berurteile Clusterqualität (Silhuetten-Koeffizient, Max. Likelihood, ..)
- Modellunabhängige Beurteilung (Filter-Methoden):
	- Supervised und Unsupervised Trainingdaten
	- Diskrete oder Reelle Domänen
	- Beurteilung einer Dimension oder eines ganzen Teilraums
- Monotone Qualitätsmaße: erlaubt die Verwendung von Branch und Bound Algorithmen

### Kriterien zur Evaluation von Teilräumen

**Zentrale Frage**: *Wie Aussagegleich sind 2 Repräsentationen derselben Datenmenge ?*

Repräsentationen können hier einzelne Features, Unterräume oder auch Klassenlabels sein.

#### **Einteilung der Kriterien:**

1. Vorwissen

- mit Klassen gelabelt (Supervised Feature Selection)
- ohne Einteilung in Klassen (Unsupervised Feature Selection)
- 2. Art der gemessenen Information
	- 1. Statistische und Informationstheoretische Ansätze
	- 2. Distanzbasierter Ansatz
	- 3. Konsistenzbasierter Ansatz

### Einteilung nach Vorwissen

#### **Supervised Feature-Selection:**

Bewertung der Unterräume nach Korrelation zu den Klassen und Trennung der Klassen.

- Irrelevante Features sind nicht mit Klasse korreliert
- Redundante Features werden über Minimalität ausgeschloßen

#### **Unsupervised Feature-Selektion:**

Problem: Relevanz der Features kann nicht beurteilt werden, da kein Wissen über Ziel und Zweck des Datenraums

- ⇒ Elimination von redundanten Features
- ⇒ Beurteilung nach der Trennung potentieller Cluster (Wrapper-Ansatz)

#### **Maße zur Bestimmung der Korrelation sind notwendig für beide Ansätze ! (Korrelation zwischen Klassen und Features oder zwischen Features )**

### 1. Statistische und informationstheoretische Maße

- Basieren auf Verteilungen bzgl. der Klassen und der Features/Unterräume Achtung bei reellen Features ist Schätzung einer Zufallsvariable nicht direkt durchführbar. Daher:
	- Split zur Umwandlung von reellen Features in diskrete Features
	- Annahme über Verteilungsfunktion (z.B. Normalverteilung,..)
- Wie stark korrelieren die Verteilungen von Klassen und Features/Unterräumen?
- Wie gut kann Klassenlabel im Unterraum vorhergesagt werden?
- Wie stark unterscheidet sich Aufteilung bzgl. dieses Features/Unterraums von zufälliger Aufteilung ?

### 1. Statistische Verfahren

**Idee**: Bewerte wie gut jede Dimension die Klassen "unterscheidet".

Kriterien: **Information Gain** (vgl. Entscheidungsbäume)

Zerlege Trainingsmenge anhand Feature/Unterraum in Teilmengen (Unterteilung: nach Werten oder Splitkriterien).

Die *Entropie* für eine Menge *T* von Trainingsobjekten ist definiert als *entropie*(*T*) = 0, falls  $p_i$  = 1 für ein *i entropie*(*T*) = 1 für  $k = 2$  Klassen mit  $p_i = 1/2$  $entropic(T) = -\sum p_i \cdot log p_i$ *i k*  $g(T) = -\sum p_i \log$ =  $\sum p_i \log p_i$  ( $p_i$  steht für Häufigkeit der Klasse *i* in *T*) 1

$$
information spectrum(T, a) = entropic(T) - \sum_{j=1}^{m} \frac{|T(a)_j|}{|T|} \cdot entropic(T(a)_j)
$$

mit *T(a)j* Teilmenge von *T*, für die Attribut a den Wert *j*-ten Wert annimmt. Bei reellwertigen Attributen muss ein Split gefunden werden.

### 1. Statistische Verfahren

#### χ**2-Statistik**

Bewertet Unabhängigkeit einer Dimension von einer Klasse. (Aufteilung der Daten anhand Splitwert s oder anhand diskreten Attribut werten)

 $\bigcup_{l \neq j}$  $\bigcup_{l \neq j}$  $D = \bigcup \{o \mid x > s \land Class(o) = C_i\}$  $C = \{o \mid x > s \land Class(o) = C_j\}$  $B = \bigcup \{o \mid x \leq s \land Class(o) = C_i\}$  $A = \left\{ \{o \mid x \leq s \land Class(o) = C_j \} \right\}$ ≠ ≠  $= \int_0^{\infty}$   $\left\{ \begin{array}{l} \frac{\log x}{s} & \wedge \text{Class}(o) = C_1 \end{array} \right\}$  $=\left( \int_{0}^{x} |s \wedge Class(s) - C_{i} \right)$ Objekte in  $C_i$  mit Wert  $x \leq$  Splitwert Objekte anderer Klassen mit *x* ≤ Splitwert. Objekte in *Cj* mit *x* > Splitwert. Objekte anderer Klassen, mit x > Splitwert

 $(t, C) = \frac{|DB| (AD - CB)}{B}$  $(A+C)(B+D)(A+B)(C+D)$  $|DB|(AD-CB)^2$ 2  $A+C$  $(B+D)(A+B)(C+D)$ *DB AD CB*  $t_i$ C<sub>j</sub> $) = \frac{BD_1(ADCD)}{(A+C)(B+D)(A+B)(C+D)}$  $\chi$ 2-Statistik ist definiert durch:  $\chi^2(t,C_j) = \frac{|DB|(AD-\chi^2)}{(A+CD)(B+DC)}$ 

Je höher Maximum oder Durchschnitt über alle Klassen desto besser das Feature a:

 $(a) = \max_{i}^{m} \{ \chi^{2}(a, C_{i}) \}$  $\chi^2_{\text{max}}(a) = \max_{i=1}^m {\{\chi^2(a, C_i)\}} \text{ oder } \chi^2_{\text{avg}}(a) = \sum_{i=1}^m \Pr(C_i) \chi^2(a, C_i)$ *i*  $\sum_{avg}^{2}(a) = \sum \Pr(C_i) \chi^2(a, C_i)$ oder  $\chi^2_{avg}(a) = \sum_{i=1} \Pr(C_i) \chi$ 

40

### 1. Statistische Verfahren

#### **Mutual Information (MI)**

Maß für gegenseitige Abhängigkeit zweier Zufallsvariablen.

Hier: Vergleich der Abhängigkeit von der allgemeinen

Klassenverteilung mit Verteilung in Dimension/Unterraum.

1. diskreter Fall.

$$
I(X, Y) = \sum_{y \in Y} \sum_{x \in X} p(x, y) \log \frac{p(x, y)}{p(x)p(y)}
$$

2. Kontinuierlicher Fall

$$
I(X, Y) = \iint_{Y|X} p(x, y) \log \frac{p(x, y)}{p(x)p(y)} dxdy
$$

### 2. Distanzbasierte Kriterien

**Idee:** Unterraum ist gut, wenn Abstand von Objekten innerhalb einer Klasse durchschnittlich kleiner ist, als zwischen Objekten unterschiedlicher Klassen.

#### **Qualitätsmaß:**

Für alle Objekte o ∈ DB berechne den nächsten Nachbarn in Klasse C=Class(o)  $NN<sub>C</sub>(o)$  und den kleinsten nächsten Nachbarn *NN*<sub>K≠</sub>*C*(*o*) in einer der anderen Klassen *.* 

Güte des Unterraums U:

$$
Q(U) = \frac{1}{|DB|} \cdot \sum_{o \in DB} \frac{NN_{K \neq C}^{U}(o)}{NN_{c}^{U}(o)}
$$

42

### 3. Konsistenzbasierte Kriterien

**Idee:** Existieren im Unterraum *U* identische Vektoren *u*, *v* mit  $v_i = u_i$ *1≤ i ≤ d* aber unterschiedlichen Klassen labels  $C(u) \neq C(v)$ .

=> Unterraum ist inkonsistent

Maß für Konsistenz von U:

 $X_U(A)$ : Anzahl aller zu A identischen Vektoren

 $IC_{U}(A)$ : Inkonsistenz bzgl A in U

$$
IC_{U}(A) = X_{u}(A) - \max_{k} X_{u}^{k}(A)
$$
  
 Für ganz U: 
$$
IC(U) = \frac{\sum_{A \in S} IC_{U}(A)}{|S|}
$$

Monotonie:  $U_1 \subset U_2 \Rightarrow IC(U_1) \ge IC(U_2)$ 

## 3. Konsistenzbasierte Kriterien (2)

#### Vorteile:

- kann auf Unterräume angewendet werden und nicht nur auf Dimensionen
- Monotonie ermöglicht die effiziente Suche nach optimalen Unterräumen mit Branch and Bound

### Nachteil:

• Anwendung beschränkt auf nominale Attribute (keine ordinalen oder reell-wertigen Attribute)

### Beispiel 1: Greedy-Ansatz mit Information Gain

**Gegeben:** Klassifikationsproblem über *F*. **Ziel:** Selektiere *k* Dimensionen

- 
- Berechne IG für jede Dimension  $D^{\prime} \in \{D_1,...,D_n\}$ (bei reell-wertigen Attributen müssen alle möglichen Splitpunkte betrachtet werden)
- Sortiere Dimensionen  $\{D_1, ..., D_n\}$  nach IG
- Wähle die k besten Dimensionen

### **Nachteil:**

- Dimensionen werden einzeln betrachtet: Klasse und Dimensionswert müssen direkt korreliert sein.
- Korrelierte Dimensionen: Auswahl von bedeutungsgleichen Dimensionen falls diese am stärksten mit der Klasse korreliert

#### **Gegeben:** Klassifikationsproblem über *F*.

**Ziel:** Selektiere *k* Dimensionen

- Berechne die Klassifikationsgenauigkeit mit Überkreuzvalidierung für *n* zufällige Teilräume der Dimensionalität *k*.
- Wähle den Unterraum, in dem die beste Klassifikationsgüte gefunden wurde.

#### **Nachteil:**

- kann je nach Anzahl der zu testenden Unterräume sehr lange dauern.
- bester Unterraum mit *k* Dimensionen muss nicht im Sample enthalten sein

### Beispiel 3: Branch and Bound mit Inkonsistenzkriterium

```
Gegeben: Klassifikationsproblem über F.
Ziel: Selektiere k Dimensionen
Backward-Elimination mit Branch and Bound:
```

```
FUNCTION BBwithInkonsistency(Featurespace F, int k)
       queue.init(ASCENDING);
       queue.add(F,IC(F))
       aktBound:= INFINITY;
       WHILE queue.NotEmpty() oder aktBound < queue.top() DO
               aktURaum := queue.top();
               FOR ALL Unterräume U von aktURaum DO
                          IF U.dimensionality() = k THEN
                              IF IC(U)< aktBound THEN
                                   aktBound := IC(U);
                                   BestURaum := U;
                          ELSE
                              queue.add( U, IC(U));
```
**RETURN** BestURaum

### Beispiel 3: Branch and Bound mit Inkonsistenzkriterium

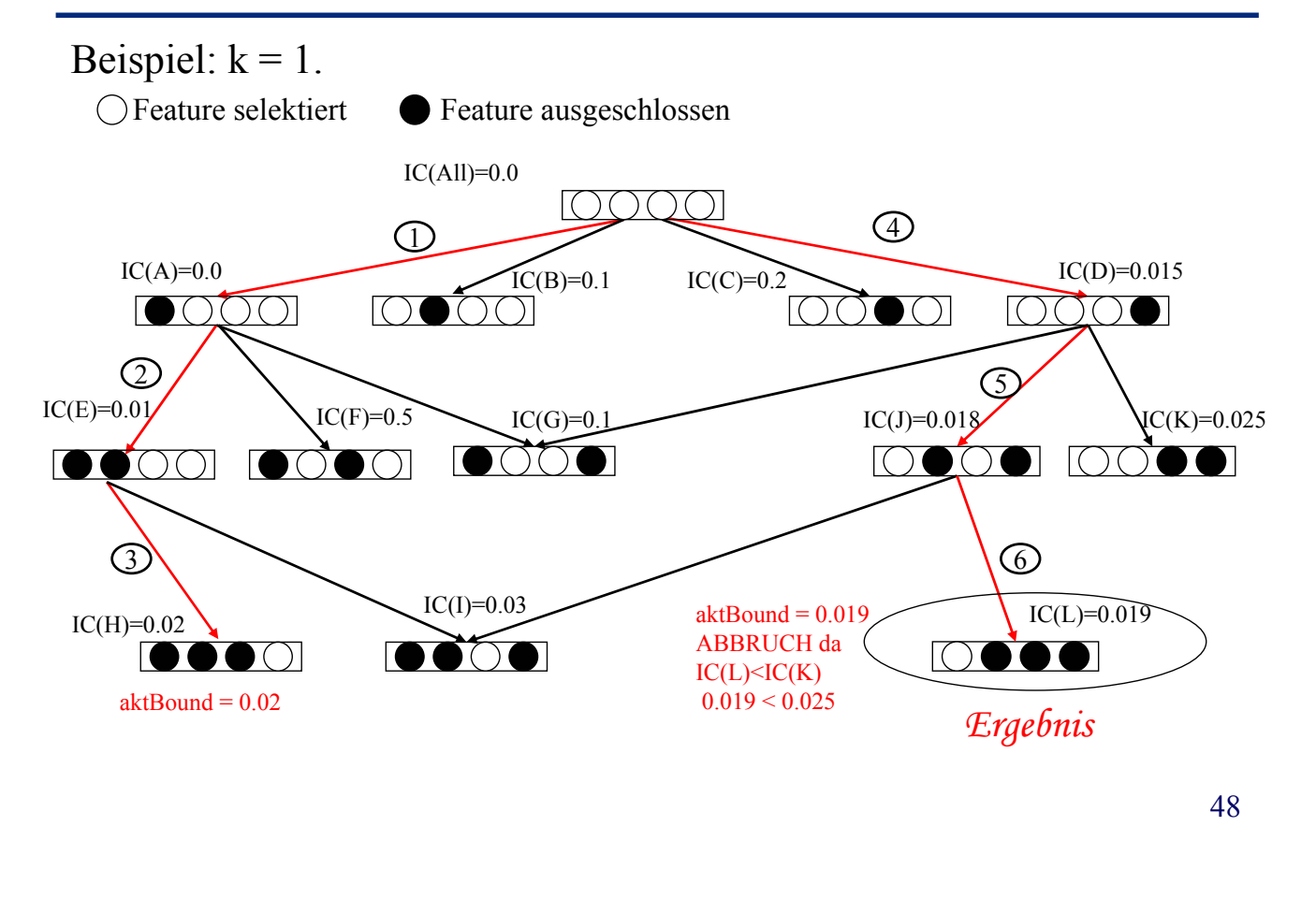

### Beispiel 3: Branch and Bound mit Inkonsistenzkriterium

Vorteile:

- liefert optimale Lösung bzgl. Inkonsistenzkriterium meist relativ effizient

Nachteile:

- Komplexität immer noch exponentiell da Suchraum immer noch exponentiell
- Anwendbarkeit des Inkonsistenzkriteriums ist auf nominale Attribute eingeschränkt.

### Beispiel 4: Genetischer Algorithmus

**Gegeben:** Klassifikationsproblem über *F*. **Ziel:** Selektiere *k* Dimensionen Vorgehen: Genetischer Algorithmus Gegeben:

- Population von Lösungen := Menge *k*-dimensionaler Unterräume
- Fitnesskriterium: Korrelationsmaß zwischen Klassen und Unterräumen
- Mutationregel und Mutationwahrscheinlichkeit: mit Wahrscheinlichkeit x % wird Dimension D\_i in U durch D\_j ersetzt
- Fortpflanzung: Kombinationsregel für 2 Unterräume U1 und U2: Wähle 50 % der Dimensionen aus U1 und 50 % aus U2
- Selektionsregel: Alle Kandidationräume die z % schlechtere Fitness haben als der beste der bisherigen Generation sind nicht lebensfähig.
- Freilos: Zusätzlich zur Selektion kann jeder Unterraum mit Wahrscheinlichkeit u % in die nächste Generation übernommen.

### Beispiel 4: Genetischer Algorithmus

Ablauf: Initialisiere Population WHILE Max Fitness > Old Fitness DO Mutiere Population gemäß Mutationsrate WHILE nextGeneration < PopulationSize DO Generiere neuen Kandidaten K durch Fortpflanzung IF K hat Freilos oder K ist fit enough THEN K darf in die nächste Generation RETURN fittester Unterraum

### Beispiel 4: Genetischer Algorithmus

Bemerkung:

- hier nur Skizze des Grundalgorithmus (viele Erweiterungen)
- Konvergenz meist nur unter "Simulated Annealing" (Freiloswahrscheinlichkeit sinkt mit Anzahl der Generationen)

Vorteil:

- Vermeidung von lokalen Maxima
- häufig gute Approximation des optimalen Unterraums Nachteile:
- kann lange Laufzeiten aufweisen
- viele Parameter müssen richtig gewählt werden, um einen guten Trade-Off zwischen Qualität und Laufzeit zu erzielen

### Beispiel 5: Feature-Clustering mit Korrelation

**Gegeben:** Clusteringproblem über *F*.

**Ziel:** Reduziere Featurespace auf k Dimensionen.

Vorgehen: Da man irrelevante Attribute nicht erkennen kann, beschränkt man sich auf die Elemination von redundanter Information.

Idee: Clustere die Feature im Raum der Objekte und selektiere 1 Repräsentanten pro Cluster.

Maß für die Abhängigkeit Ähnlichkeit der Features:

- Korrelation zwischen 2 Features:
- $\overline{(X)\cdot VAR(Y)}^2$  $(X, Y)$  $VAR(X)\cdot VAR(Y)$  $COR(X, Y) = \frac{COV(X, Y)}{P(X, Y)}$ ⋅ =
- Regression: Bilde Regressionsgerade aus X für Y und messe quadratischen Fehler. Fehler klein => starke Korrelation.

**≠**

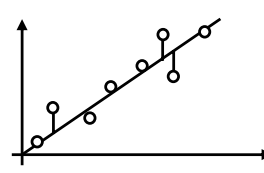

stark abhängige Dimensionen

schwach abhängige Dimensionen

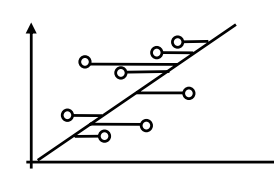

(Achtung: Asymmetrie)

### Beispiel 5: Feature-Clustering mit Korrelation

Maximaler Information Compression Index (MICI):

**Idee:** Messe den kleinsten Eigenwert der Kovarianzmatrix Σ zwischen beiden verglichenen Unterräumen.

Regression MICI Eigenvektoren von  $\Sigma$  $=(VAR(X) - \lambda) \cdot (VAR(Y) - \lambda) - COV(X, Y)^2$  $MICI(X, Y) = VAR(Y) + VAR(X) - \sqrt{(VAR(Y) + VAR(X))^{2} + 4 \cdot VAR(X) \cdot VAR(Y) - COV(X, Y)^{2}}$  $\Rightarrow \lambda = \frac{(VAR(Y) + VAR(X)) \pm \sqrt{(VAR(Y) + VAR(X))^{2} + 4 \cdot 1 \cdot VAR(X) \cdot VAR(Y) - COV(X, Y)^{2}}}{\lambda}$  $\Rightarrow$  0 =  $\lambda^2 - \lambda \cdot VAR(Y) - \lambda \cdot VAR(X) + VAR(X) \cdot VAR(Y) - COV(X, Y)^2$  $2 \cdot 1$  $\det(\Sigma - \lambda E) = \det \begin{pmatrix} VAR(X) - \lambda & COV(X, Y) \\ COV(X, Y) & VAR(Y) - \lambda \end{pmatrix}$  $E = \det \begin{pmatrix} VAR(X) - \lambda & COV(X,Y) \\ COV(X,Y) & VAP(Y) - \lambda \end{pmatrix}$ ⋅ ⎠ ⎞  $\parallel$ ⎝  $\big($  $\Sigma - \lambda E$ ) = det  $\begin{pmatrix} VAR(X) - \lambda & COV(X,Y) \\ COV(X,Y) & VAR(Y) - \lambda \end{pmatrix}$ λ  $\lambda E$ ) = det  $\begin{cases} VAR(X) - \lambda \end{cases}$ MICI: • Symmetrisch • Kann aus beiden Dimensionen 1 gebildet werden, die die gesamte Information beider widerspiegelt.

### Beispiel 5: Feature-Clustering mit Korrelation

Ablauf:

- Cluster Feature mit k-medoid Clustering für k Cluster und Abstandsmaß MICI.
- Selektiere die Clusterrepräsentanten als Featuredimensionen

Bemerkung:

- Versucht für jede Gruppe abhängiger Dimensionen eine representative Dimension
- Anwendung anderer Clustering Algorithmen denkbar. (K-Means: Wähle Dimension die am nächsten am Cluster-Centroid liegt)
- Häufig werden Cluster-Algorithmen für Streams verwendet, wegen Ihrer Laufzeit O(d)

55

54

## Beispiel 5: Feature-Clustering mit Korrelation

Vorteile:

- Verhältnismäßig schnelle Selektionsmethode
- Kommt ohne Klasseneinteilung aus

Nachteile:

- Meist kein eindeutiges Ergebnis, da Clustering von Parametern und Reihenfolge abhängen kann.
- Repräsentative Dimensionen wechseln bei unterschiedlichen Cluster Algorithmen
- basiert auf paarweiser Korrelation

=>höherwertige Dimensionen werden nicht untersucht.

### Feature-Selektion

Diskussion:

- Viele Algorithmen basierend auf unterschiedlichen Heuristiken
- Feature können aus 2 Gründen eleminiert werden:
	- es existieren andere bedeutungsgleiche Feature (Redundanz)
	- Features sind nicht mit der Aufgabe korreliert
- häufig können auch schon nicht optimale Ergebnisse sowohl Effizienz als auch Effektivität verbessern
- Vorsicht: Selektierte Features müssen keinen direkten Einfluß auf Zielvariable haben, sondern können auch nur von den gleichen versteckten Einflüssen abhängen.

### 2.3 Featurereduktion

Idee: Anstatt Features einfach wegzulassen, generiere einen neuen niedrigdimensionalen Featureraum aus allen Features:

- Redundante Features können zusammengefasst werden
- Irrelevantere Features haben einen entsprechend kleineres Gewicht in den neuen Feature

Lösungsansätze:

- Referenzpunktansatz
- Hauptkomponentenanalyse (PCA)
- Single-Value-Decompusition (SVD)

### 1. Referenzpunkt Transformation

#### **Idee**:

Position eines Objekts kann häufig recht gut über den Abstand zu anderen Objekten beschrieben werden.

Wähle k Referenzpunkte und beschreibe Objekte über den kdimensionalen Vektor der Abstände zu den Referenzpunkten.

**Gegeben:** Vektorraum  $F = D_1 \times ... \times D_n$  mit  $D = \{D_1,...,D_n\}$ .

**Gesucht:** *k*-dimensionaler Raum *R*, der für ein gegebenes

Data Mining Problem eine optimale Lösung erlaubt.

 $\overline{\phantom{a}}$  $\overline{\phantom{a}}$ 

 $\overline{\phantom{a}}$  $\lfloor$ 

=

*r*

⎝

⎠

 $(r_k, x)$ 

 $d(r_k, x)$ 

*k*

 $\ddot{\cdot}$ 

Methode: Für die Menge der Referenzpunkte  $R = {r_1, ..., r_k}$  und Distanzmaß *d()*:.  $\overline{\phantom{a}}$  $\setminus$  $\begin{array}{c} \hline \end{array}$  $\big($  $(r_1, x)$  $d(r_1, x)$ 

Transformation von Vektor  $x \in F$ :

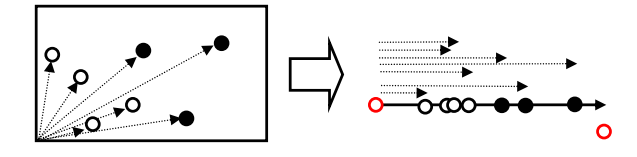

59

58

### 1. Referenzpunkt Transformation

- Abstandsmaß ist meist durch Applikation gegeben.
- Auswahl der Referenzpunkte:
	- Wähle Centroide der Klassen oder Cluster-Centroide als Referenzpunkte
	- Häufig Wahl der Referenzpunkte am Rand und möglichst weit weg von allen Datenobjekten.

Vorteile:

• leicht umzusetzender Ansatz

Nachteil:

- selbst bei gleicher Featureanzahl ist die Abbildung nicht eindeutig
- Performanz stark von der Wahl der Referenzpunkte abhängig.

# *Hauptachsentransformation (PCA)*

Ziel: Rotiere den Datenraum so, dass

- die Abhängigkeiten zwischen den Merkmalen verschwinden
- Abstände und Winkel der Vektoren erhalten bleiben

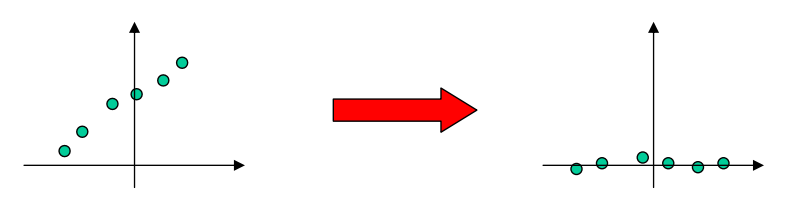

Gesucht ist also...

- eine orthonormale Abbildung,
- die die Richtung stärkster Varianz auf die erste Achse abbildet
- die Richtung zweitstärkster Varianz auf die zweite usw.

### **PCA**

- Wir beginnen mit der Kovarianz-Matrix: Σ = 1/n  $\Sigma_{x \in D}(x-\mu)(x-\mu)^T$
- Die Matrix wird zerlegt in
	- eine Orthonormalmatrix  $V = [e_1, \ldots, e_d]$  (Eigenvektoren)
	- und eine Diagonalmatrix  $\Lambda = \text{diag}(\lambda_1, \ldots, \lambda_d)$  (Eigenwerte)
	- so dass gilt:  $\Sigma = V \Lambda V^{T}$
- Bei Weglassen von *k* Basisvektoren *ej* entsteht ein neuer Unterraum. Die Transformation der Vektoren aus *X* in diesen neuen Unterraum hat den quadratischen Fehler:

$$
\chi^2 = \sum_{j=1}^k \lambda_j
$$

 $\Rightarrow$  Wähle die *k* Eigenvek<sup> $j=1$ </sup> leinsten Eigenwerten

62

### **PCA**

#### *Dimensionsreduktion via PCA*

- 1. Berechne Kovarianzmatrix Σ
- 2. Berechne Eigenwerte und Eigenvektoren von Σ
- 3. Bestimme die *k* kleinsten Eigenwerte und lösche deren Eigenvektoren (V')
- 4. Die resultierenden Eigenvektoren bilden die Basis für den neuen Unterraum
- 5. Entwickle die Vektoren der Daten  $X = \{x_1, \ldots, x_n\}$  nach dieser neuen Unterraumbasis:

$$
y_i = \mathbf{V}^c \, x_i
$$

 $\Rightarrow$  Resultierende Daten  $Y = \{y_1, \ldots, y_n\}$  sind  $(d-k)$ -dimensional

**Verallgemeinerung der PCA**: Auch anwendbar wenn Kovarianz-Matrix singulär.

Im Textumfeld häufig als Latent Semantic Indexing (LSI) bezeichnet.

#### **Grundidee**:

Bestimme Zerlegung der Objekt-Feature-Matrix.

*n* Objectte  
\n*d* Attribute\n
$$
\begin{bmatrix}\nM \\
M \\
d \times n\n\end{bmatrix} = \begin{bmatrix}\nT \\
d \times k\n\end{bmatrix} \begin{bmatrix}\nS\n\end{bmatrix} \begin{bmatrix}\nDT \\
k \times n\n\end{bmatrix}
$$

**T** : links-singuläre Vektoren, orthogonal

**S** : singuläre Werte, Diagonalmatrix

**D** : rechts-singuläre Vektoren, orthogonal

Zerlegung mittels numerischer Algorithmen zur Matrix-Faktorisierung.

(nicht Thema der Vorlesung)

## SVD (2)

Feature-Reduktion auf  $j < k$  Features:

- Sortiere TSDT nach der größe der k Diagonaleinträge in S
- Streiche die k-j Zeilen mit den niedrigsten singulären Werten

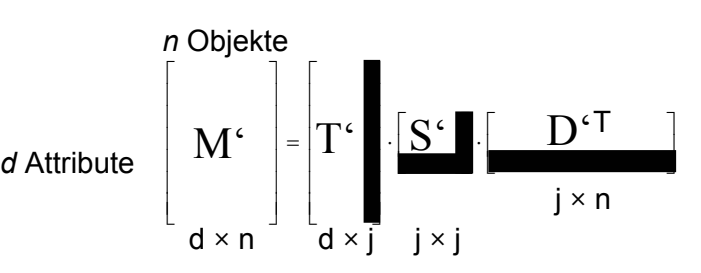

- M' ist Näherung von M
- Anstatt der A Attribute werden die Objekte im Raum j-dimensionalen Raum der Singular Values betrachtet => die Matrix D' beschreibt die Objekte.

### $SVD(3)$

Problem: Momentan sind nur Trainingsdaten umgewandelt.

Wie werden neue Objekte in den neuen Feature-Raum transformiert ? Lösungsansatz: Folding-In

Neues Objekte o.

Durch Umformung erhält man aus M' =T' S' D'T folgende Umrechnung:

$$
M' = T' \cdot S' \cdot D'^T \implies S'^T \cdot T'^T \cdot M' = D'^T
$$

 $S'^T \cdot T'^T \cdot o = r$  Umrechnungsformel

Vorteile:

- Anwendbar auf alle möglichen Objekt-Attribut Matrizen
- Reduktion auf die wichtigsten Konzepte

Nachteile:

- Matrixfakturisierung ist ein verhältnismäßig teures Verfahren
- basiert auf linearen Abbildungen zwischen Attributen und Objekten

### Literatur

- A.Blum and P. Langley: *Selection of Relevant Features and Examples in Machine Learning*, Artificial Intelligence (97),1997
- H. Liu and L. Yu: *Feature Selection for Data Mining* (WWW), 2002
- L.C. Molina, L. Belanche, Â. Nebot: Feature Selection Algorithms: *A Survey and Experimental Evaluations*, ICDM 2002, Maebashi City, Japan
- P. Mitra, C.A. Murthy and S.K. Pal: *Unsupervised Feature Selection using Feature Similarity*, IEEE Transacitons on pattern analysis and Machicne intelligence, Vol. 24. No. 3, 2004
- S. Deerwester, S. Dumais, R. Harshman: *Indexing by Latent Semantic Analysis,*  Journal of the American Society of Information Science,Vol. 41, 1990
- J. Dy, C. Brodley: *Feature Selection for Unsupervised Learning*, Journal of Machine Learning Research 5, 2004
- I. Guyon, A. Elisseeff: An Introduction to Variable and Feature Selection, Journal of Machine Learning Research 3, 2003
- M. Dash, H. Liu, H. Motoda*: Consistency Based Feature Selection*, 4th Pacific-Asia Conference, PADKK 2000, Kyoto, Japan, 2000